# FastMT Data Sheet

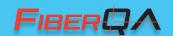

#### **FastMT Software**

FastMT provides many options including view changes, pass/fail criteria by zone, and more. View test data in easy-to-read tables. These tables provide information on the size and location of every defect, why it passed or failed specific criteria, and timing information so you can maintain accurate records and even run studies.

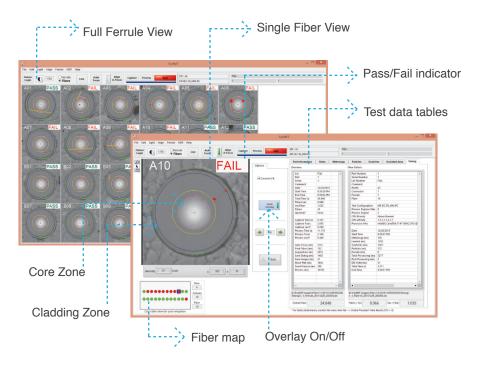

## **PASS/FAIL Processing Times**

| FastMT-200x |            |              | FastMT-400x |              |
|-------------|------------|--------------|-------------|--------------|
| MT          | Total Time | # Fibers/sec | Total Time  | # Fibers/sec |
| 12          | 12         | 1.0          | 19          | 0.6          |
| 24          | 16         | 1.5          | 22          | 1.1          |
| 48          | 27         | 1.8          | 30          | 1.6          |
| 72          | 35         | 2.0          | 38          | 1.9          |

<sup>\*</sup>Times are based on average results. Individual results may vary. PC processing capability can increase or reduce inspection times. See minimum requirements.

# **Specifications**

| Spec                     | Value                  |  |  |
|--------------------------|------------------------|--|--|
| Size                     | 5.25in x 5.25in x 12in |  |  |
| Weight                   | 12 lbs                 |  |  |
| Connection               | USB 3.0                |  |  |
| Power                    | 110V / 2A              |  |  |
| 80x FOV                  | 8.049 x 5.770          |  |  |
| 200x FOV                 | 3.220 x 2.308          |  |  |
| 400x FOV                 | 1.610 x 1.154          |  |  |
| 80x Res                  | 2.09 um/pixel          |  |  |
| 200x Res                 | 0.84 um/pixel          |  |  |
| 400x Res                 | 0.42 um/pixel          |  |  |
| Warranty                 | One Year               |  |  |
| Support                  | 90 days                |  |  |
| Minimum PC Requirements: |                        |  |  |

#### Minimum PC Requirements:

- Quad Core i7
- 16 MB RAM
- 512 GB HDD
- Windows 7 or Windows 8,1
- USB 3.0 port using FTDI chipset

### **More Features**

- Enhanced contrast viewZero insertion force fixtures
- Cable backlight option

10 Vista Drive, Suite 101 | Old Lyme, CT 06371 | USA Toll Free: 855.323.4237 Local: 860.254.7275

Visit us Online: www.FiberQA.com

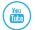

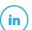

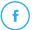

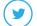